# **Installer - Feature #21756**

# **Update bind puppet module to use FIPS-approved hash function for dhcpd shared secret**

11/23/2017 08:53 PM - Anonymous

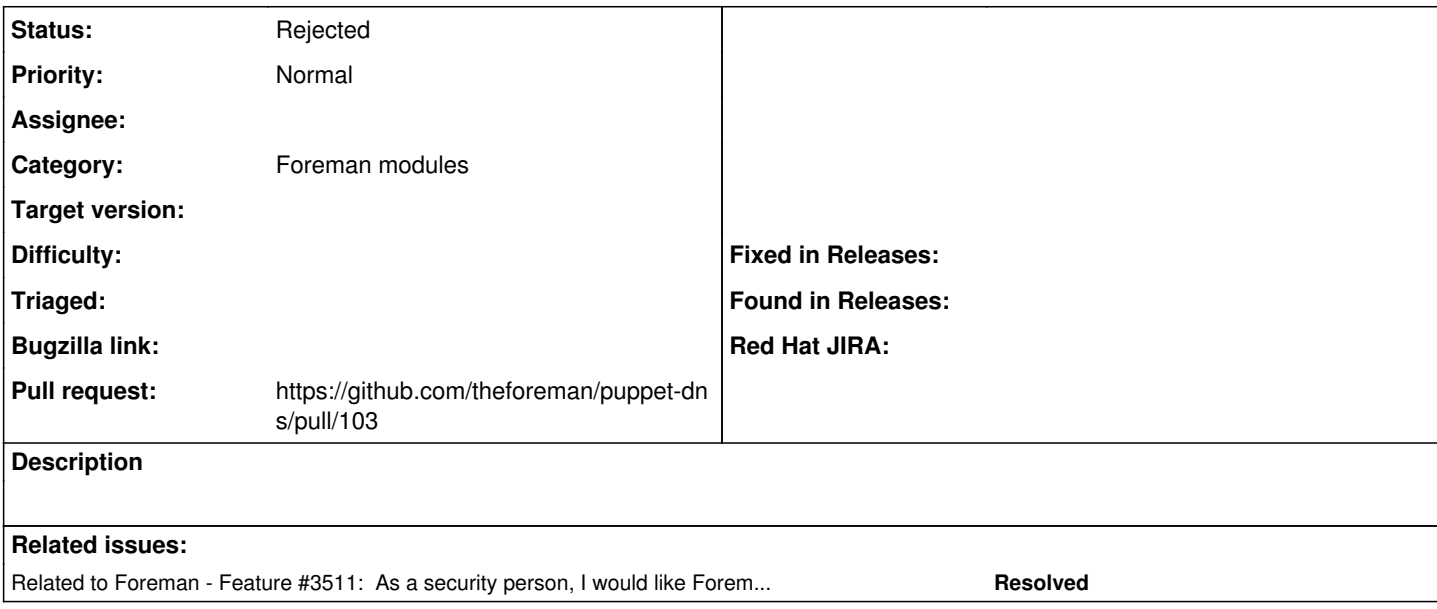

## **History**

## **#1 - 11/23/2017 08:54 PM - Anonymous**

*- Related to Feature #3511: As a security person, I would like Foreman to run in FIPS mode added*

### **#2 - 11/23/2017 09:59 PM - Ewoud Kohl van Wijngaarden**

*- Status changed from New to Need more information*

I'd argue this is currently a CANTFIX. According to rdnc.conf ([https://linux.die.net/man/5/rndc.conf\)](https://linux.die.net/man/5/rndc.conf):

The key statement begins with an identifying string, the name of the key. The statement has two clauses. algorithm identifies the encryption algorithm for rndc to use; **currently only HMAC-MD5 is supported**. This is followed by a secret clause which contains the base-64 encoding of the algorithm's encryption key. The base-64 string is enclosed in double quotes.

## **#3 - 11/23/2017 10:11 PM - Ewoud Kohl van Wijngaarden**

Oh, looks like you can also use dnssec-keygen rather than rndc-confgen so maybe it's possible.

#### **#4 - 11/24/2017 10:10 PM - The Foreman Bot**

- *Status changed from Need more information to Ready For Testing*
- *Assignee set to Anonymous*
- *Pull request https://github.com/theforeman/puppet-dns/pull/103 added*

#### **#5 - 11/24/2017 10:43 PM - Anonymous**

Hash functions other than MD5 are supported in bind (and rndc-config) versions 9.10.0 and higher. See <https://source.isc.org/cgi-bin/gitweb.cgi?p=bind9.git;a=commit;h=4eb998928b9aef0ceda42d7529980d658138698a> for details.

## **#6 - 11/27/2017 09:30 PM - Anonymous**

Both bind and dhcpd use isc's implementations of crypto hash functions (including MD5) and appear to be unaffected by openssl operating in FIPS mode. I don't think any actions are required.

## **#7 - 12/15/2017 09:43 PM - Anonymous**

*- Status changed from Ready For Testing to Resolved*

## **#8 - 12/15/2017 11:15 PM - Ewoud Kohl van Wijngaarden**

*- Status changed from Resolved to Rejected*